intcensROC Fast Spline Based Sieve AUC Estimator for Interval Censored Data

Jiaxing Lin Yuan Wu Xiaofei Wang Kouros Owzar

2018-05-01

### 1 [Introduction](#page-2-0)

### 2 [intcensROC](#page-3-0)

#### 3 [Example](#page-5-0)

- [Simple Example](#page-5-0)
- [A Comprehensive Example](#page-6-0)

#### 4 [Session Information](#page-10-0)

<span id="page-2-0"></span>This document provides an comprehensive example for using the intcensROC package to estimate the receiver operating characteristic (ROC) curve and time-dependent area under the curve (AUC) for interval censored survival data, that is not not applicable for existing methods.

The estimator applies a generalized gradient projection method on Spline based likelihood function to obtain the joint distribution function between survival time and biomarker and compute the ROC curve and time-dependent AUC with the estimated joint distribution function. Features of this package include:

- 1 The algorithm is implemented in C++, and ported to R by Rcpp, to facilitate fast computation.
- 2 The estimator uses a constrained minimization method and is designed for the interval survival data.

<span id="page-3-0"></span>Function to compute ROC curve

res <- intcensROC(U, V, Marker, Delta, PredictTime, gridNumber = 500)

Function arguments:

- U: An array contains left times of the censored intervals for the sample.
- $V:$  An array contains right times of the censored intervals for the sample.
- Marker: An array contains marker levels for the samples
- Delta: An array of indicator for the censoring type, use 1, 2, 3 for left, interval and right censoring types, correspondingly.
- PredictTime: A scalar for predict time for the ROC.
	- gridNumber: A integer for the number of grid of the ROC curve, the default value is 500.

Function return:

A dataframe contains two columns

tp: A array for true positive rate.

fp: A array for false positive rate.

Function to compute AUC

```
auc <- intcensAUC(ROCdata)
```
Function argument:

ROCdata: A dataframe from the function intcensROC.

Function return:

```
auc: A scalar for AUC.
```
# <span id="page-5-0"></span>A Simple Start Off Example

A start off example to use function intcensROC and intcensAUC

```
library(intcensROC)
## example interval censored data
U \leftarrow \text{runif}(100, \text{min} = 0.1, \text{max} = 5)V \leftarrow \text{runif}(100, \text{min} = 0.1, \text{max} = 5) + UMarker \leftarrow runif(100, min = 5, max = 10)
Delta \leq sample.int(3, size = 100, replace = TRUE)
pTime \leq 4## compute the ROC curve
res <- intcensROC(U, V, Marker, Delta, pTime, gridNumber = 500)
head(res)
## fp tp
## 1 2.938704e-07 6.709990e-07
## 2 6.429442e-07 1.401916e-06
## 3 1.102661e-06 2.253220e-06
## 4 1.728461e-06 3.285375e-06
```

```
## 5 2.575783e-06 4.558851e-06
```

```
## 6 3.700067e-06 6.134114e-06
```

```
##compute the AUC
auc <- intcensAUC(res)
print(auc)
```
## [1] 0.5378973

<span id="page-6-0"></span>Here, we present a comprehensive example as a tutorial on how to use intcensROC package.

- We assume the survival time T follows an exponential distribution with hazard rate  $\lambda = \frac{\log(2)}{24}$ .
- **The marker M** is assumed to follow a beta distribution with parameter  $\alpha = 2.35$  and  $\beta = 1.87$ .
- **The joint distribution of**  $(T, M)$  **is assumed to be generated by Clayton Coupla** with parameter  $\alpha > 1$

$$
F_{T,M}(t,m) = Pr(T < t, M < m) = \{F_T(t)^{\alpha-1} + F_M(m)^{\alpha-1} - 1\}^{\frac{1}{\alpha-1}}
$$

Here  $F<sub>T</sub>(.)$  and  $F<sub>M</sub>(.)$  denote the distribution functions of T and M respectively. The dependence between  $\mathcal T$  and  $M$  is denote by Kendall  $\tau=\frac{\alpha-1}{\alpha+1}$ 

The random assessment interval  $[U, V]$  are sampled from uniform distribution, V's are sampled within  $[L_0, L_c]$ , and U is generated from uniform distribution on [0,  $V - L_0$ ]. Here  $L_c$  is determined by the censoring rate  $\rho = 0.3$  and  $L_0 = 0.1$  is the minimum time difference between U and V .

```
library(copula)
f<-function(x,L0,rate,censor){
  1/((x-L0)*rate)*exp(-L0*rate)-1/((x-L0)*rate)*exp(-x*rate)-censor)dataSim \le function(kendall_tau = 0.3, n = 100, rho = 0.3, lambda = \log(2)/6)
{
  b<sup>2.35</sup>
  b beta \leq -1.87scale \leftarrow 10
  kendall_tau <- iTau( claytonCopula(), kendall_tau)
 Int_{\text{cop}} <- claytonCopula(param = kendall_tau, dim = 2)
  Int_mvdc <- mvdc(Int_cop, c("exp","beta"), paramMargins =
                 list(list(rate = lambda),
                 list(shape1=b_alpha,shape2=b_beta)))
  Int obs data \leq rMvdc(n, Int mvdc)
  colnames(Int_obs_data) <- c("event_time", "marker")
```
}

```
Int_obs_data[,"marker"] <- Int_obs_data[,"marker"]*scale
L0 \leftarrow 0.1; size \leftarrow \negn; U \leftarrow \text{rep}(0, \text{size})<br>
L. \leftarrow \text{uniroot}(f, \text{ lower} = 10^{\circ}(-6), \text{ upper} = 500.\{-uniroot(f, lower = 10^(-6), upper = 500, tol=0.000001,L0=L0, rate=lambda, censor=rho)
V <-runif(size,L0,L$root)
for (i in 1:size)
    U[i] < -runit(1.0.(V[i]-L0))delta_1 <- Int_obs_data[ ,"event_time"] < U
delta_2 <- Int_obs_data[ ,"event_time"] >= U&
                  Int_obs_data[ ,"event_time"] <= V
delta_3 <- Int_obs_data[ ,"event_time"] > V
data \leftarrow data.frame(U = U, V = V, delta =
                  delta_1+2*delta_2+3*delta_3,
                  marker=Int_obs_data[,"marker"])
```
## Compute ROC and AUC

```
mydata <- dataSim(kendall_tau = 0.7, n = 300, rho = 0.3, lambda = \log(2)/24)<br>roc <- intcensROC(U=mydata[."U"].V=mydata[."V"]. Marker=mydata[."marker"]
       roc <- intcensROC(U=mydata[,"U"],V=mydata[,"V"], Marker=mydata[,"marker"],
                      Delta=mydata[,"delta"], PredictTime=12)
print(intcensAUC(roc))
## [1] 0.9700358
plot(roc$fp, roc$tp, type = "1", lwd = 1.2, col="blue", main = "Example ROC",
      xlab = "False Positive Rate", ylab = "True Positive Rate" )
```
**Example ROC**

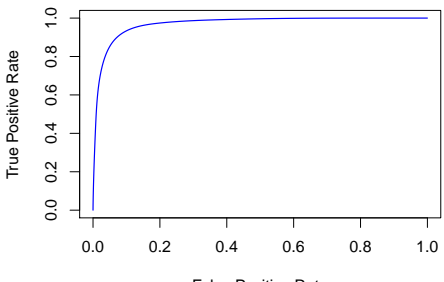

False Positive Rate

## <span id="page-10-0"></span>Session Information

- R version 3.4.4 (2018-03-15), x86\_64-pc-linux-gnu
- Running under: Debian GNU/Linux 9 (stretch)
- **Matrix products: default**
- BLAS: /usr/lib/openblas-base/libblas.so.3
- LAPACK: /usr/lib/libopenblasp-r0.2.19.so
- Base packages: base, datasets, grDevices, graphics, methods, stats, utils
- Other packages: copula 0.999-18, intcensROC 0.1.1, knitr 1.20
- Loaded via a namespace (and not attached): ADGofTest 0.3, Matrix 1.2-12, Rcpp 0.12.16, compiler 3.4.4, evaluate 0.10.1, grid 3.4.4, gsl 1.9-10.3, highr 0.6, lattice 0.20-35, magrittr 1.5, mvtnorm 1.0-7, numDeriv 2016.8-1, pcaPP 1.9-73, pracma 2.0.7, pspline 1.0-18, quadprog 1.5-5, stabledist 0.7-1, stats4 3.4.4, stringi 1.1.7, stringr 1.3.0, tools 3.4.4

## [1] "Start Time Wed May 2 15:17:54 2018" ## [1] "End Time Wed May 2 15:17:58 2018"